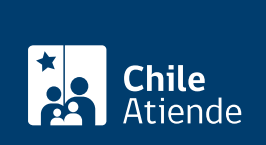

Trámite no disponible en linea

Información proporcionada por Subsecretaría de Pesca y Acuicultura

# Certificado de concesiones marítimas

Última actualización: 23 enero, 2019

## Descripción

Permite dar cuenta si una solicitud o renovación de concesión marítima se encuentra en área apropiada para el ejercicio de la acuicultura, o si se sobrepone a concesiones de acuicultura otorgadas o en trámite, áreas de manejo de recursos bentónicos, centros de acopio, reservas o parques marinos protegidos o espacios costeros marinos de pueblos originarios.

El trámite se puede realizar durante todo el año en las [direcciones zonales de Pesca y Acuicultura](http://www.subpesca.cl/portal/616/w3-propertyvalue-541.html) .

### ¿A quién está dirigido?

Personas naturales o jurídicas.

#### ¿Qué necesito para hacer el trámite?

- Carta de solicitud.
- Planos en papel o en formato CAD de la solicitud (no es requisito para los permisos de escasa importancia).
- Planilla Excel con las coordenadas de los objetos de la solicitud (no es requisito para los permisos de escala importancia).

#### ¿Cuál es el costo del trámite?

No tiene costo.

¿Cómo y dónde hago el trámite?

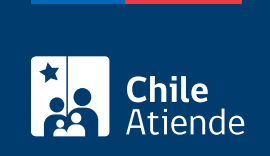

#### En oficina:

- 1. Reúna los antecedentes requeridos.
- 2. Diríjase aluguna de las [direcciones zonales de Pesca y Acuicultura.](http://www.subpesca.cl/portal/616/w3-propertyvalue-541.html)
- 3. Explique el motivo de su visita: solicitar el informe técnico de sobreposición de concesiones marítimas.
- 4. Como resultado del trámite, habrá solicitado el informe.